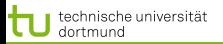

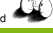

<span id="page-0-0"></span> $299$ 

∢ ロ ▶ ∢ 何 ▶ ∢ ヨ ▶ ∢ ヨ ▶

# Vorlesung Wissensentdeckung Apriori

## Katharina Morik, Claus Weihs

LS 8 Informatik Computergestützte Statistik Technische Universität Dortmund

# 12.4.2010

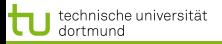

## **Gliederung**

イロト (御) (道) (道)

唐

 $299$ 

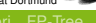

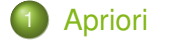

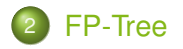

Katharina Morik, Claus Weihs [DMV](#page-0-0)

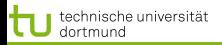

→ 重き→ 重き

<span id="page-2-0"></span> $\Omega$ 

[Apriori](#page-2-0) [FP-Tree](#page-23-0)

#### Lernen von Assoziationsregeln

Gegeben:

- $\bullet$  R eine Menge von Objekten, die binäre Werte haben
- $\bullet$  t eine Transaktion,  $t \subseteq R$
- $\bullet$  r eine Menge von Transaktionen
- $\bullet$   $S_{min} \in [0,1]$  die minimale Unterstützung,
- $\bullet$   $Conf_{min} \in [0, 1]$  die minimale Konfidenz

Finde alle Regeln c der Form  $X \to Y$ , wobei  $X \subseteq R$ ,  $Y \subseteq R$ ,  $X \cap Y = \{\}\$ 

$$
s(r,c) = \frac{|\{t \in r \mid X \cup Y \in t\}|}{|r|} \ge s_{min} \tag{1}
$$
  
 
$$
conf(r,c) = \frac{|\{t \in r \mid X \cup Y \in t\}|}{|\{t \in r \mid X \in r\}|} \ge conf_{min} \tag{2}
$$

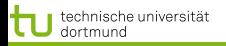

つへへ

## Binäre Datenbanken

Sei  $R$  eine Menge von Objekten, die binäre Werte haben, und  $r$ eine Menge von Transaktionen, dann ist  $t \subseteq R$  eine Transaktion.

$$
R = \{A, B, C\}
$$

$$
t = \{B, C\} \in R
$$

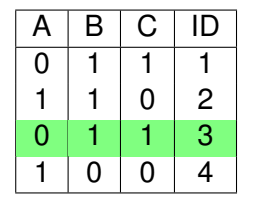

 $1.7.5$   $1.7$ 

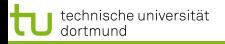

LS 8 Informatik Computergestützte Statistik Technische Universität Dortmund

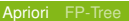

つへへ

#### Warenkorbanalyse

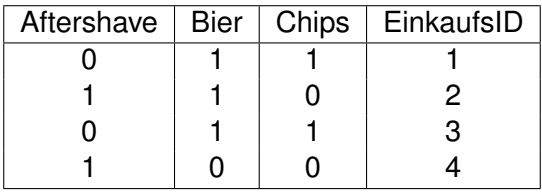

 ${Afterhave} \rightarrow {Bier}$ 1  $\frac{1}{4}$ ,  $conf = \frac{1}{2}$ 2  ${ \mathsf{After} } \rightarrow { \mathsf{Chips} } \qquad s = 0$  ${Bier} \rightarrow {Chips}$ 1  $\frac{1}{2}$ , con  $f = \frac{2}{3}$  $\frac{1}{3}$  (zusammen anbieten?)  ${ {\bf |Chips} } \rightarrow { {\bf | Aftershape} }$  s = 0  ${Aftershape} \rightarrow {Bier, Chips}$  s = 0

∢ ロ ▶ ∢ 何 ▶ ∢ ヨ ▶ ∢ ヨ ▶

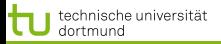

#### **Verband**

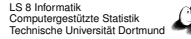

**≮ロト ⊀伊ト ⊀ ヨト ⊀ ヨト** 

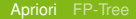

つへへ

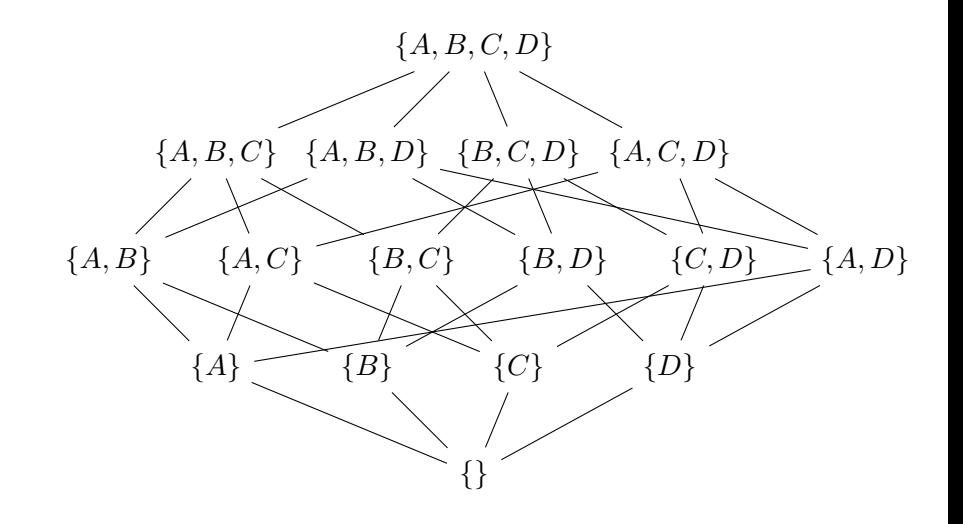

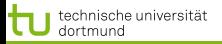

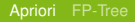

つへへ

#### **Ordnungsrelation**

- **Hier ist die Ordnungsrelation die Teilmengenbeziehung.**
- **Eine Menge**  $S_1$  ist größer als eine Menge  $S_2$ , wenn  $S_1 \supset S_2$ .
- **Eine kleinere Menge ist allgemeiner.**

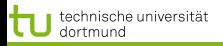

∽≏ຕ

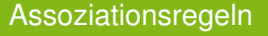

LH: Assoziationsregeln sind keine logischen Regeln!

- In der Konklusion können mehrere Attribute stehen
- **Attribute sind immer nur binär.**
- Mehrere Assoziationsregeln zusammen ergeben kein Programm.
- LE: Binärvektoren (Transaktionen)
	- Attribute sind eindeutig geordnet.

Aufgabe:

Aus häufigen Mengen Assoziationsregeln herstellen

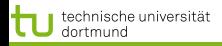

LS 8 Informatik Computergestützte Statisti Technische Universität Dortmund

[Apriori](#page-2-0) [FP-Tree](#page-23-0)

つへへ

#### Apriori Algorithmus (Agrawal, Mannila, Srikant, Toivonen, Verkamo 1996)

LH des Zwischenschritts: Häufige Mengen  $L_k = X \cup Y$  mit k Objekten (large itemsets, frequent sets)

- Wenn eine Menge häufig ist, so auch all ihre Teilmengen. (Anti-Monotonie)
- Wenn eine Menge selten ist, so auch all ihre Obermengen. (Monotonie)
- Wenn X in  $L_{k+1}$  dann alle  $S_i \subseteq X$  in  $L_k$  (Anti-Monotonie)
- Alle Mengen  $L_k$ , die  $k-1$  Objekte gemeinsam haben, werden vereinigt zu  $L_{k+1}$ .

Dies ist der Kern des Algorithmus, die Kandidatengenerierung.

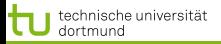

#### **Beispiel**

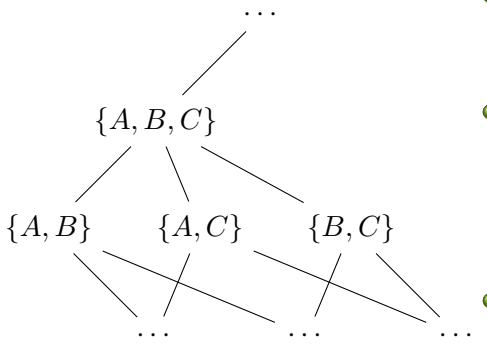

LS 8 Informatik Computergestützte Statistik Technische Universität Dortmund

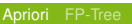

つくい

- Wenn  $\{A, B, C\}$  häufig ist, dann sind auch  $\{A, B\}$ ,  ${A, C}, {B, C}$  häufig.
- Das bedeutet, da $\beta\{A, B\}$ ,  ${A, C}, {B, C} (k = 2)$ häufig sein müssen, damit  ${A, B, C}$   $(k+1=3)$ häufig sein *kann*.
- **Also ergeben die häufigen** Mengen aus  $L_k$  die Kandidaten  $C_{k+1}$

∢ ロ ▶ ∢ 何 ▶ ∢ ヨ ▶

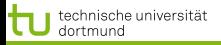

LS 8 Informatik Computergestützte Statistik Technische Universität Dortmund

∢ ロ ▶ ∢ 何 ▶ ∢ ヨ ▶ ∢ ヨ ▶

[Apriori](#page-2-0) [FP-Tree](#page-23-0)

つへへ

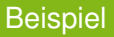

Gesucht werden Kandidaten mit  $k + 1 = 5$  $L_4 = \{ \{ABCD\}, \{ABCE\}, \{ABDE\}, \{ACDE\}, \{BCDE\} \}$ 

 $\bullet$  k – 1 Stellen gemeinsam vereinigen zu:

$$
l = \{ABCDE\}
$$

- Sind alle k langen Teilmengen von l in  $L_4$ ?  ${ABCD}{ABCE}{ABDE}{ACDE}{BCDF}$  - ja!
- $\bullet$  Dann wird *l* Kandidat  $C_5$ .
- $L4 = ABCD, ABCE$
- $l = ABCDE$ 
	- Sind alle Teilmengen von l in  $L_4$ ?  ${ABCD}{ABCE}{ABDE}{ACDE}{BCDF}$  - nein!
	- Dann wird *l* nicht zum Kandidaten.

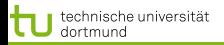

LS 8 Informatik Computergestützte Statistik Technische Universität Dortmund

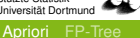

 $299$ 

# Kandidatengenerierung

**•** Erzeuge-Kandidaten( $L_k$ )

$$
\bullet \ \ C_{k+1}:=\{\}
$$

• For all  $l_1, l_2$  in  $L_k$ , sodass

$$
l_1 = \{i_1, \cdots, i_{k-1}, i_k\} \text{ und}
$$

$$
l_2 = \{i_1, \cdots, i_{k-1}, i'_k\}i'_k < i_k
$$

\n- $$
l := \{i_1, \dots, i_{k-1}, i_k, i'_k\}
$$
\n- if alle *k*-elementigen Teilmengen von *l* in  $L_k$  sind, then
\n

$$
C_{k+1} := C_{k+1} \cup \{l\}
$$

**≮ロト ⊀伊ト ⊀ ヨト ⊀ ヨト** 

• return  $C_{k+1}$ 

• Prune( $C_{k+1}$ , r) vergleicht Häufigkeit von Kandidaten mit smin.

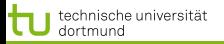

∢ ロ ▶ ∢ 何 ▶ ∢ ヨ ▶ ∢ ヨ ▶

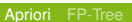

つへへ

## Häufige Mengen

- Häufige-Mengen $(R, r, s_{min})$  $C_1 := \bigcup_{i \in \mathbb{R}} i, k = 1$  $\bullet$   $L_1 := \mathsf{Prune}(C_1)$ • while  $L_k \neq \{ \}$  $C_{k+1}$  := Erzeuge-Kandidaten( $L_k$ ) •  $L_{k+1} := \text{Prune}(C_{k+1}, r)$ •  $k := k + 1$ 
	- return  $\cup_{j=2}^k L_j$

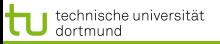

#### APRIORI

 $A \sqcup A$   $A \sqcap A$   $A$   $B$   $A$   $B$   $A$   $B$   $A$ 

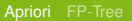

 $2990$ 

• Apriori $(R, r, s_{min}, conf_{min})$ •  $L :=$ Häufige-Mengen $(R, r, s_{min})$ •  $c :=$ Regeln  $(L, conf_{min})$  $\bullet$  return  $c$ 

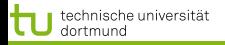

LS 8 Informatik Computergestützte Statistik Technische Universität Dortmund [Apriori](#page-2-0) [FP-Tree](#page-23-0)

つへへ

## Regelgenerierung

Aus den häufigen Mengen werden Regeln geformt. Wenn die Konklusion länger wird, kann die Konfidenz sinken. Die Ordnung der Attribute wird ausgenutzt:

$$
l_1 = \{i_1, \dots, i_{k-1}, i_k\} \quad c_1 = \{i_1, \dots, i_{k-1}\} \to \{i_k\} \quad conf_1
$$
  

$$
l_1 = \{i_1, \dots, i_{k-1}, i_k\} \quad c_2 = \{i_1, \dots\} \to \{i_{k-1}, i_k\} \quad conf_2
$$

· · · · · · · · ·

$$
l_1 = \{i_1, \dots, i_{k-1}, i_k\}
$$
  $c_k = \{i_1\} \to \{\dots, i_{k-1}, i_k\}$   $conf_k$ 

$$
conf_1 \geq conf_2 \geq \cdots \geq conf_k
$$

 $4.171.16$ 

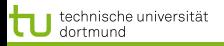

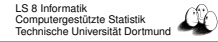

#### Implementierung

- Hash-Tree für den Präfixbaum, der sich aus der Ordnung der Elemente in den Mengen ergibt.
- An jedem Knoten werden Schlüssel und Häufigkeit gespeichert.
- **•** Dynamischer Aufbau

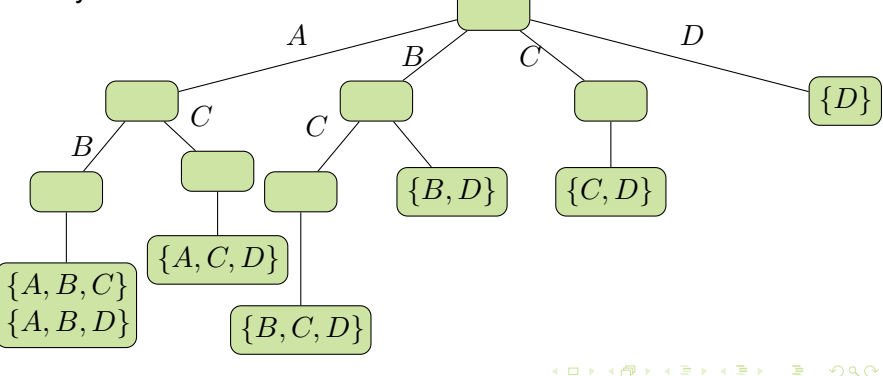

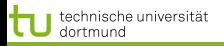

## Was wissen Sie jetzt?

- Assoziationsregeln sind keine logischen Regeln.
- Anti-Monotonie der Häufigkeit: Wenn eine Menge häufig ist, so auch all ihre Teilmengen.
- Man erzeugt häufige Mengen, indem man häufige Teilmengen zu einer Menge hinzufügt und diese Mengen dann auf Häufigkeit testet. Bottom-up Suche im Verband der Mengen.
- Monotonie der Seltenheit: Wenn eine Teilmenge selten ist, so auch jede Menge, die sie enthält.
- Man beschneidet die Suche, indem Mengen mit einer seltenen Teilmenge nicht weiter betrachtet werden.

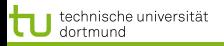

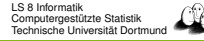

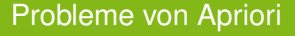

- $\bullet$  Im schlimmsten Fall ist Apriori exponentiell in R, weil womöglich alle Teilmengen gebildet würden. In der Praxis sind die Transaktionen aber spärlich besetzt. Die Beschneidung durch  $s_{min}$  und  $conf_{min}$  reicht bei der Warenkorbanalyse meist aus.
- Apriori liefert unglaublich viele Regeln.
- Die Regeln sind höchst redundant.
- Die Regeln sind irreführend, weil die Kriterien die a priori Wahrscheinlichkeit nicht berücksichtigen. Wenn sowieso alle Cornflakes essen, dann essen auch hinreichend viele FuSSballer Cornflakes.

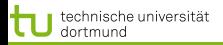

LS 8 Informatik Computergestützte Statistik Technische Universität Dortmund

[Apriori](#page-2-0) [FP-Tree](#page-23-0)

 $2990$ 

#### Prinzipien für Regelbewertungen

• 
$$
RI(A \rightarrow B) = 0
$$
, wenn  $|A \rightarrow B| = \frac{(|A||B|)}{|r|}$   
*A* und *B* sind unabhängig.

- 2  $RI(A \rightarrow B)$  steigt monoton mit  $|A \rightarrow B|$ .
- $\bullet$   $RI(A \rightarrow B)$  fällt monoton mit |A| oder |B|.

Also:

- $RI > 0$ , wenn  $|A \rightarrow B| > \frac{(|A||B|)}{|r|}$  $\frac{\Gamma(|D|)}{|r|}$ , d.h. wenn  $A$  positiv mit  $B$ korreliert ist.
- $RI < 0$ , wenn  $|A \rightarrow B| > \frac{(|A||B|)}{|B|}$  $\frac{\Gamma(|D|)}{|r|}$ , d.h. wenn  $A$  negativ mit B korreliert ist.
- Wir wissen, dass immer  $|A \rightarrow B| \leq |A| \leq |B|$  gilt, also
	- $RI_{min}$ , wenn  $|A \rightarrow B| = |A|$  oder  $|A| = |B|$
	- $RI_{max}$ , wenn  $|A \rightarrow B| = |A| = |B|$

Piatetsky-Shapiro 1991 **≮ロ ▶ ⊀ 何 ▶ ⊀ ヨ ▶ ∢ ヨ ▶ │ ヨ** 

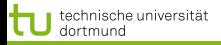

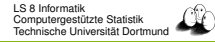

 $\Omega$ 

## Konfidenz

- Die Konfidenz erfüllt die Prinzipien nicht! (Nur das 2.) Auch unabhängige Mengen  $A$  und  $B$  werden als hoch-konfident bewertet.
- Die USA-Census-Daten liefern die Regel

aktiv-militär  $\rightarrow$  kein-Dienst-in-Vietnam

mit 90% Konfidenz. Tatsächlich ist  $s$ (kein-Dienst-in-Vietnam) =  $95\%$  Es wird also wahrscheinlicher, wenn aktiv-militär gegeben ist!

Gegeben eine Umfrage unter 2000 Schülern, von denen 60% Basketball spielen, 75% Cornflakes essen. Die Regel

Basketball → Cornflakes

hat Konfidenz 66% Tatsächlich senkt aber Basketball die Cornflakes Häufigkeit!

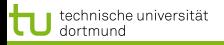

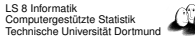

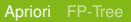

つへへ

Ein einfaches Maß, das die Prinzipien erfüllt, ist:

$$
|A \to B| - \frac{|A||B|}{|r|}
$$

 $\bullet$  Die Signifikanz der Korrelation zwischen A und B ist:

$$
\frac{|A \rightarrow B| - \frac{|A||B|}{|r|}}{\sqrt{|A||B| \left(1 - \frac{A}{r}\right) \left(1 - \frac{|B|}{|r|}\right)}}
$$

∢ ロ ▶ . ∢ 伺 ▶ . ∢ ヨ ▶

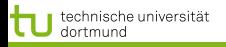

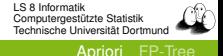

∽≏ຕ

Shortliffe, Buchanan 1990 führten ein SicherheitsmaßCF ein (für Regeln in Wissensbasen)

• **Wenn** 
$$
conf(A \rightarrow B) > s(B)
$$
  
\n $CF(A \rightarrow B) = conf(A \rightarrow B) - \frac{s(B)}{1 - s(B)}$ 

• **Wenn** 
$$
conf(A \rightarrow B) < s(B)
$$
  
\n $CF(A \rightarrow B) = conf(A \rightarrow B)$ 

Sonst

$$
CF(A \to B) = 0
$$

Das Sicherheitsmaßbefolgt die Prinzipien für Regelbewertung. Wendet man Signifikanztest oder Sicherheitsmaßan, erhält man weniger (irrelevante, irreführende) Assoziationsregeln.

 $\left\{ \begin{array}{ccc} 1 & 0 & 0 \\ 0 & 1 & 0 \end{array} \right\}$ 

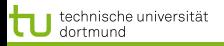

 $\Omega$ 

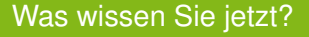

- Sie haben drei Prinzipien für die Regelbewertung kennengelernt:
	- Unabhängige Mengen sollen mit 0 bewertet werden.
	- Der Wert soll höher werden, wenn die Regel mehr Belege hat.
	- Der Wert soll niedriger werden, wenn die Mengen weniger Belege haben.
- Sie haben drei Maße kennen gelernt, die den Prinzipien genügen:
	- Einfaches Maß
	- statistisches Maß und
	- Sicherheitsmaß

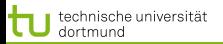

→ 重 ⊁ → 重

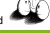

<span id="page-23-0"></span>つへへ

[Apriori](#page-2-0) [FP-Tree](#page-23-0)

#### 量

Jiawei Han and Micheline Kamber Data Mining: Concepts and Techniques Slides for Textbook - Chapter 6 *Intelligent Database Systems Research Lab*. *School of Computing Science*. Simon Fraser University, Canada. http://www.cs.sfu.ca

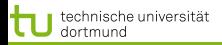

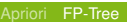

∽≏ຕ

# Mining Frequent Patterns Without Candidate Generation

- Compress a large database into a compact, Frequent-Pattern tree (FP-tree) structure
	- highly condensed, but complete for frequent pattern mining
	- avoid costly database scans
- Develop an efficient, FP-tree-based frequent pattern mining method
	- A divide-and-conquer methodology: decompose mining tasks into smaller ones
	- Avoid candidate generation: sub-database test only!

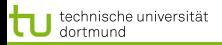

LS 8 Informatik Computergestützte Statistik Technische Universität Dortmund

[Apriori](#page-2-0) [FP-Tree](#page-23-0)

つへへ

## Construct FP-tree from a Transaction DB

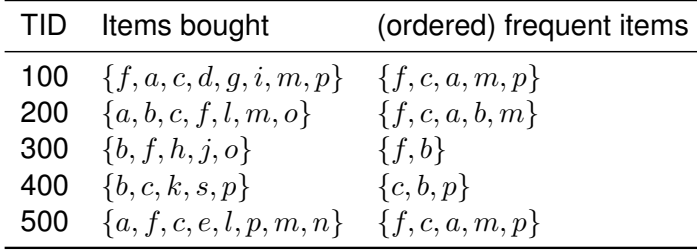

 $support_{min} = 0.5$ 

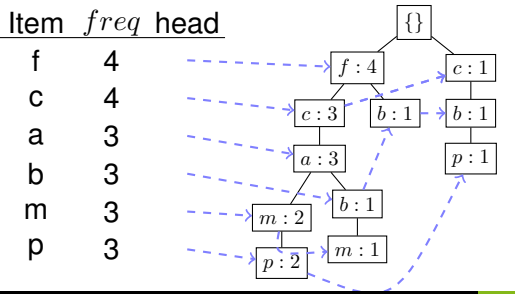

- Scan DB once, find frequent 1-itemset (single item pattern)
- 2 Order frequent items in frequency descending order
- 3 Scan DB again, construct FP-tree

 $\left\{ \begin{array}{ccc} 1 & 0 & 0 \\ 0 & 1 & 0 \end{array} \right\}$ 

Katharina Morik, Claus Weihs [DMV](#page-0-0)

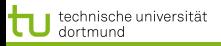

 $\Omega$ 

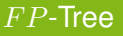

- $\bullet$  Ein  $FP$  Tree ist nach Häufigkeiten (von oben nach unten) geordnet.
- $\bullet$  Ein  $FP$  Tree fasst Transaktionen als Wörter auf und stellt gemeinsame Präfixe verschiedener Wörter dar.
- $\bullet$  Für jede Transaktion lege einen Pfad im  $FP$  Tree an:
	- $\bullet$  Pfade mit gemeinsamem Präfix Häufigkeit  $+1$ , Suffix darunter hängen.
	- Kein gemeinsamer Präfix vorhanden neuen Zweig  $\bullet$ anlegen.
- Header Tabelle verweist auf das Vorkommen der items im Baum. Auch die Tabelle ist nach Häufigkeit geordnet.

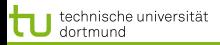

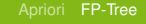

∽≏ຕ

## Benefits of the  $FP$ -tree Structure

#### **• Completeness:**

- never breaks a long pattern of any transaction
- **•** preserves complete information for frequent pattern mining

# • Compactness:

- reduce irrelevant information infrequent items are gone
- frequency descending ordering: more frequent items are more likely to be shared
- never be larger than the original database (if not count node-links and counts)
- Example: For Connect-4 DB, compression ratio could be  $\bullet$ over 100

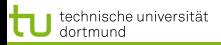

∽≏ຕ

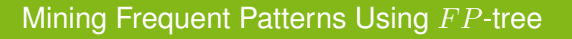

- General idea (divide-and-conquer)
	- Recursively grow frequent pattern path using the FP-tree
- **o** Method
	- For each item, construct its *conditional pattern-base*, and then its *conditional* F P*-tree*
	- Repeat the process on each newly created conditional F P-tree
	- Until the resulting *FP*-tree is *empty*, or it contains *only one path* (single path will generate all the combinations of its sub-paths, each of which is a frequent pattern)

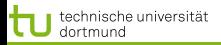

つへへ

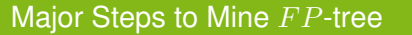

- **1** Construct conditional pattern base for each node in the F P-tree
- 2 Construct conditional FP-tree from each conditional pattern-base
- $\bullet$  Recursively mine conditional  $FP$ -trees and grow frequent patterns obtained so far
	- If the conditional  $FP$ -tree contains a single path, simply enumerate all the patterns

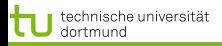

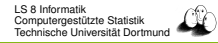

## Step 1: From FP-tree to Conditional Pattern Base

- $\bullet$  Starting at the frequent header table in the  $FP$ -tree
- $\bullet$  Traverse the FP-tree by following the link of each frequent item
- Accumulate all of transformed prefix paths of that item to form a conditional pattern base

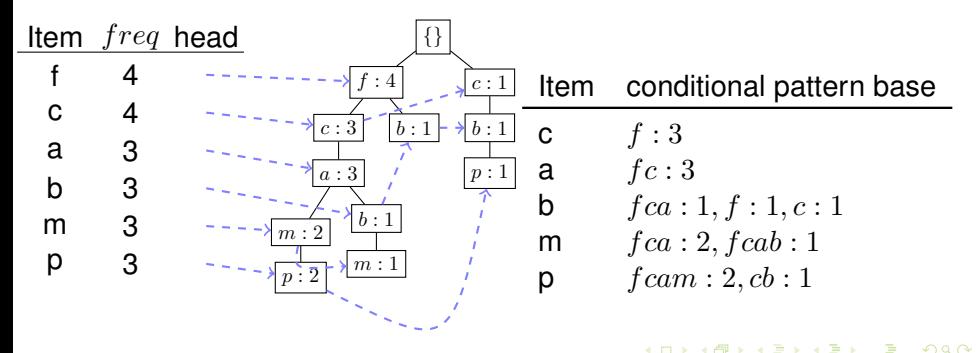

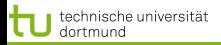

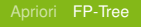

 $\Omega$ 

## Vom FP Tree zur Cond. Pattern Base

- Die Header Tabelle von unten (selten) nach oben durchgehen. Die Verweise führen zu den Pfaden, in denen das item vorkommt.
	- Das item wird als Suffix betrachtet und alle Präfixe davon als Bedingungen für dies Suffix.
	- Die Häufigkeiten der Präfixe werden von unten nach oben  $\bullet$ propagiert.

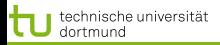

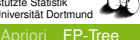

# Properties of FP-tree for Conditional Pattern Base Construction

# • Node-link property

- For any frequent item  $a_i$ , all the possible frequent patterns that contain ai can be obtained by following  $a_i$ 's node-links, starting from  $a_i$ 's head in the  $FP$ -tree header
- Prefix path property
	- To calculate the frequent patterns for a node  $a_i$  in a path  $P$ , only the prefix sub-path of  $a_i$  in  $P$  need to be accumulated, and its frequency count should carry the same count as node  $a_i$ .

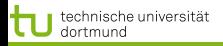

# Step 2: Construct Conditional FP-tree

- **•** For each pattern-base
	- Accumulate the count for each item in the base
	- Construct the FP-tree for the frequent items of the pattern base

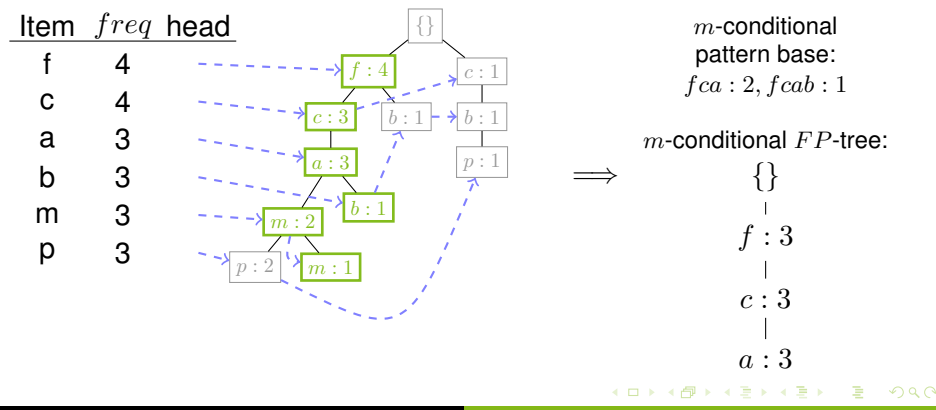

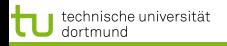

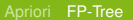

 $299$ 

#### $m$ -conditional  $FP$ -tree

 $m$ -conditional pattern base:  $fca: 2, fcab: 1$  $m$ -conditional  $FP$ -tree: {}  $f:3$  $c:3$ a : 3

All frequent patterns concerning  $m$ 

 $\bullet$  m

 $\bullet$  fm, cm, am

∢ ロ ▶ ∢ 何 ▶ ∢ ヨ ▶

 $\bullet$  f cm, f am, cam

 $\bullet$  f cam

=⇒

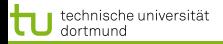

 $A \sqcup A$   $A \sqcap A$   $A$   $B$   $A$   $B$   $A$   $B$   $A$ 

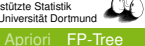

 $2990$ 

# Mining Frequent Patterns by Creating Conditional Pattern-Bases

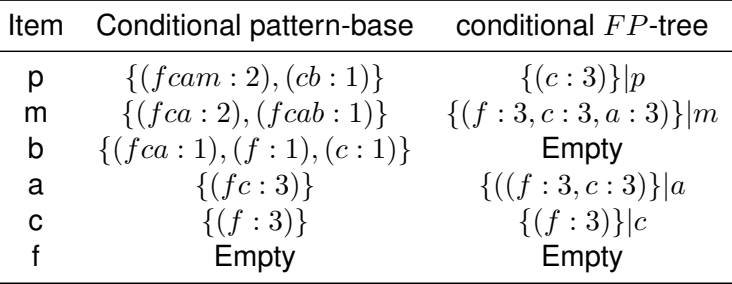

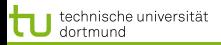

∽≏ຕ

## Cond. Pattern Base - Cond. FP Tree

- Präfixpfade eines Suffixes bilden die bedingte Basis.
- $\bullet$  Diejenigen Präfixpfade, die häufiger als  $support_{min}$  sind, bilden den bedingten  $FP$  Tree.
- Falls mehrere dieser Präfixpfade zu einem Suffix gleich sind (vom Anfang bis zu einer bestimmten Stelle), wird daraus ein Pfad bis zu dieser Stelle und die ursprünglichen Häufigkeiten werden addiert.
- Ansonsten gibt es mehrere Pfade im bedingten Baum.

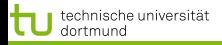

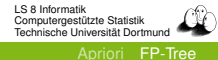

## Step 3: Recursively mine the conditional  $FP$ -tree

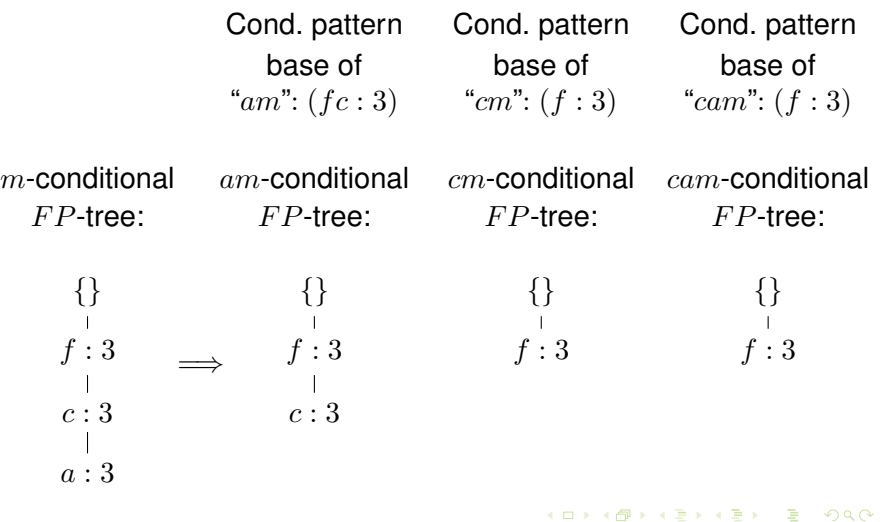

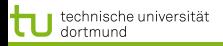

 $\Omega$ 

## Single FP-tree Path Generation

- Suppose an FP-tree  $T$  has a single path  $P$
- $\bullet$  The complete set of frequent pattern of T can be generated by enumeration of all the combinations of the sub-paths of  $P$

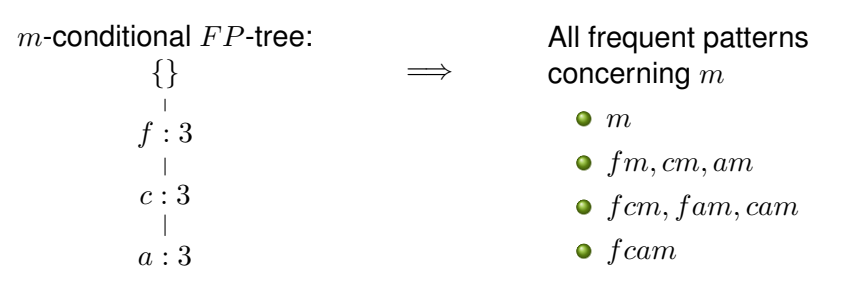

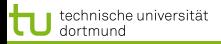

LS 8 Informatik Computergestützte Statistik Technische Universität Dortmund

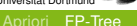

∽≏ຕ

#### Cond. FP Tree - frequent sets

- Alle Teilmuster im bedingten  $FP$  Baum, der nur ein Zweig ist, und des Suffixes bilden die Menge häufiger Muster.
- Die gesuchte Menge der häufigen Mengen ist die Gesamtheit alles häufiger Muster aus allen bedingten  $FP$ Bäumen.

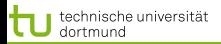

LS 8 Informatik Computergestützte Statistik Technische Universität Dortmund

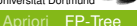

∽≏ຕ

## Principles of Frequent Pattern Growth

- Pattern growth property
	- Let  $\alpha$  be a frequent itemset in DB, B be  $\alpha$ 's conditional pattern base, and  $\beta$  be an itemset in B. Then  $\alpha \cup \beta$  is a frequent itemset in  $DB$  iff  $\beta$  is frequent in  $B$ .
- $\bullet$  "abcde f" is a frequent pattern, if and only if
	- $\bullet$  "abcde" is a frequent pattern, and
	- $\bullet$  "f" is frequent in the set of transactions containing "abcde"

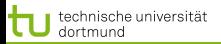

つへへ

# Algorithmus  $FP\_growth$

Input:

- $\bullet$  D eine Transaktionsdatenbank
- $\bullet$  support<sub>min</sub> ein Schwellwert der Häufigkeit
- $\bullet$  Scan von D, Erstellen der Menge F häufiger items und ihrer Häufigkeiten, Ordnen von  $F$  in absteigender Häufigkeit.
- $\bullet$  Wurzel des  $FP$  Trees ist Null. Für jede Transaktion Trans in D:

nach Häufigkeit gemäß $F$  geordnete items in Trans werden zur Liste  $[p|P]$ , wobei p das erste item und P die restlichen sind. insert tree([p|P], T)

 $\bullet$  FP growth(FP tree, null)

イロト イ押 トイヨ トイヨ

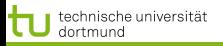

つへい

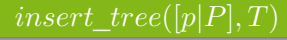

- Wenn T ein Kind N hat mit  $N.time = p.time$  name dann erhöhe Häufigkeit von  $N + 1$ .
- Sonst bilde neuen Knoten N mit Häufigkeit  $= 1$  direkt unter  $T$  und füge Knotenverweise zu den Knoten mit dem selben item.name ein.
- Solange P nicht  $\{ \}$  ist, *insert* tree(P, N).

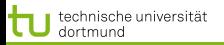

 $\Omega$ 

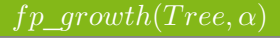

- $\bullet$  Wenn Tree ein einziger Pfad P ist,
	- **o** dann generiere für jede Kombination  $\beta$  von Knoten in P Muster  $\beta \cup \alpha$  mit support = support<sub>min</sub> eines items in  $\beta$ .
- Sonst für jedes  $a_i$  in header von Tree
	- generiere Muster  $\beta=a_i\cup\alpha$  mit  $s=a_i.s$
	- konstruiere  $\beta$  cond. base und daraus  $\beta$  cond. FP tree  $Tree_B$
	- Wenn  $Tree_\beta$  nicht  $\{\}$ , dann  $fp\_growth(Tree_\beta, \beta)$

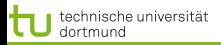

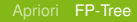

∽≏ຕ

# Why Is Frequent Pattern Growth Fast?

- Our performance study shows
	- $\bullet$  FP-growth is an order of magnitude faster than Apriori, and is also faster than tree-projection
- **•** Reasoning
	- No candidate generation, no candidate test
	- Use compact data structure
	- Eliminate repeated database scan
	- Basic operation is counting and  $FP$ -tree building

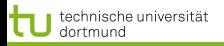

LS 8 Informatik Computergestützte Statistik Technische Universität Dortmund

[Apriori](#page-2-0) [FP-Tree](#page-23-0)

## FP-growth vs. Apriori: Scalability With the Support Threshold

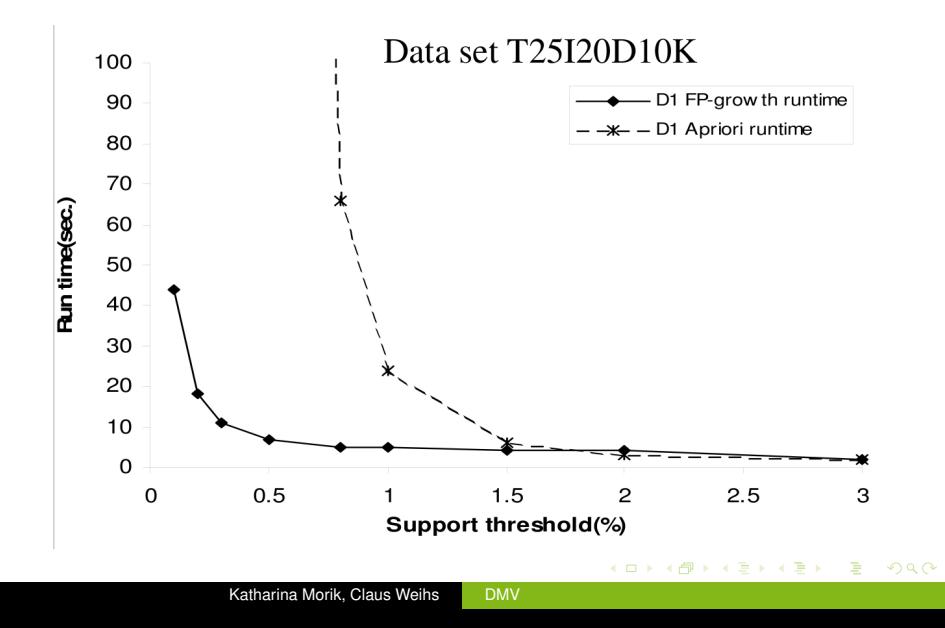

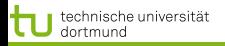

FP-growth vs. Apriori: Scalability With the Support Threshold

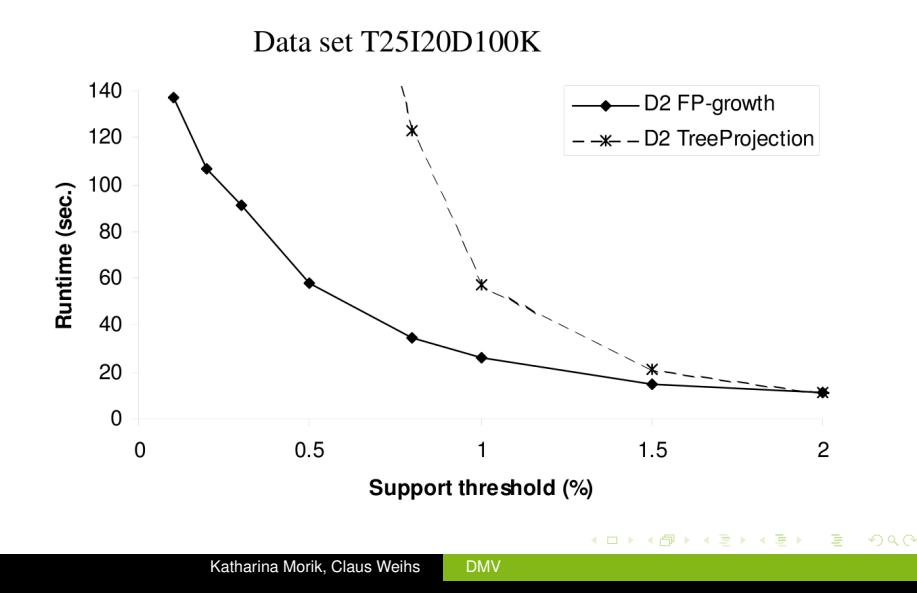

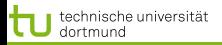

<span id="page-47-0"></span>∽≏ຕ

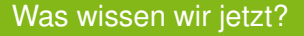

- $\bullet$  FP-growth als Alternative zu Apriori
	- Schneller, weil keine Kandidaten generiert werden
	- Kompaktes Speichern
	- Basisoperation ist einfach Zählen.
- $\bullet$  Der FP-Baum gibt Präfixbäume für ein Suffix an.
- Die Ordnungsrelation ist die Häufigkeit der items.
	- **Der Baum wird vom häufigsten zum seltensten gebaut.**
	- Die bedingte Basis wird vom seltensten Suffix zum  $\bullet$ häufigsten erstellt.